## **Andreas Junge**

## **Polynomdarstellung von Geräteresonanzkurven**

Die Beobachtungsgrößen in der Elektromagnetik sind die zeitlichen Variationen der Komponenten der magnetischen Flußdichte B oder deren zeitlicher Ableitung 13 und des elektrischen Feldes E, die mit Hilfe geeigneter Sensoren erfaßt werden. Der Sensor einschließlich der zugehörigen Analogelektronik verhält sich dabei als Filter, der das zeitlich variierende Meßsignal *s(t)* über die Filtercharakteristik *g(t)* in das aufgezeichnete Signal *f(t)* transformiert:

$$
f(t) = \int_0^\infty g(\tau)s(t-\tau)d\tau = g(t) * s(t)
$$
 (1)

Die Faltung der Funktionen *g(t)* und *s(t)* im Zeitbereich entspricht der Multiplikation ihrer Fouriertransformierten  $G(\omega)$  und  $S(\omega)$  im Frequenzbereich

$$
F(\omega) = G(\omega) \cdot S(\omega) \tag{2}
$$

*F, G* und *S* sind komplexe Funktionen der Kreisfrequenz  $\omega$ ,  $G(\omega)$  heißt auch (Geräte)-Resonanzkurve.

Da die Datenanalyse im Frequenzbereich erfolgt, kann bei bekannter Resonanzkurve *G* die Beobachtungsgröße *F* leicht ermittelt werden. *G* wird in der Regel im Labor für ausgewählte Frequenzen  $\omega_l$  bestimmt. Die Aufgabe ist,  $G(\omega)$  aus den Eichwerten  $G^*(\omega_l)$ für den in der Auswertung interessierenden Frequenzbereich zuverlässig zu bestimmen.

Dieser Beitrag behandelt nur den Tiefpaß- und Hochpaßfilter - die Kombination der beiden ergibt den Bandpaßfilter. Für den Tiefpaß ist die Methode in ähnlicher Form von (Siemon, 1986) beschrieben worden.

Im allgemeinen läßt sich der Tiefpaß n.ter Ordnung  $G_T(\omega)$  mit  $\alpha = \sqrt{-1}\omega = i\omega$  darstellen als (siehe z.B. Lancaster, 1981)

$$
G_T(\omega) = \frac{1}{a_n \alpha^n + a_{n-1} \alpha^{n-1} + a_{n-2} \alpha^{n-2} + \dots + a_0 \alpha^0}
$$
 (3)

Der Kehrwert ergibt ein komplexes Polynom, dessen gerade Potenzen den Realteil und dessen ungerade Potenzen den Imaginärteil beschreiben

$$
G_T^{-1}(\omega) = \sum_{j=0}^n a_j \alpha^j = \underbrace{\sum_{k=0}^{[n/2]} a_{2k} \omega^{2k}}_{\text{real}} + i\omega \underbrace{\sum_{k=1}^{[(n+1)/2]} a_{2k-1} \omega^{2k-1}}_{\text{imaginär}} \tag{4}
$$

Der Ausdruck [n/2] bedeutet dabei die größte ganze Zahl kleiner oder gleich n/2.

Der Hoch paß n. ter Ordnung läßt sich im allgemeinen als

$$
G_H(\omega) = \frac{\alpha^n}{b_n \alpha^n + b_{n-1} \alpha^{n-1} + b_{n-2} \alpha^{n-2} + \dots + b_0 \alpha^0}
$$
(5)

schreiben, *mit* dem Kehrwert

$$
G_H^{-1}(\omega) = \frac{1}{\alpha^n} \sum_{j=0}^n b_j \alpha^j = \underbrace{\frac{1}{(i\omega)^n} \sum_{k=0}^{[n/2]} b_{2k} \omega^{2k}}_{n \text{ gerade: real}} + \underbrace{\frac{1}{(i\omega)^{n-1}} \sum_{k=1}^{[(n+1)/} b_{2k-1} \omega^{2k-1}}_{n \text{ gerade: image}} \tag{6}
$$

.Jede Resonanzkurve läßt sich damit über ihren Kehrwert durch 2 Polynome, getrennt für Real- und Imaginärteil ausdrücken.

Aus der Instrumenteneichung liegen die Meßwerte  $G^*(\omega_l)$  für L Frequenzen vor, deren Kehrwerte nach (4) bzw. (6) angepaßt werden. Zunächst werden dazu die Vorfaktoren der Summanden auf die linke Seite gebracht: Zum Beispiel ergibt die Anpassung an den Imaginärteil von  $(i\omega_1)^{n-1}(G_{\bm{\nu}}^*(\omega_1))^{-1}$  für n gerade, bzw. an den Realteil für n ungerade die Polynomkoeffizienten  $b_{2k-1}$  aus (6). Für die Ausgleichsrechnung wurde die Routine LFIL aus den Numerical Recipes (Press et al., 1989) benützt.

Ein Bandpaßfilter entsteht aus dem Produkt  $G(\omega) = G_T(\omega) \cdot G_H(\omega)$ . Es ist nicht notwendig, zur Bestimmung der Polynomkoeffizienten *a* und b die Eichung getrennt durchzuführen. Aus numerischen Gründen sind zwei Vorgehensweisen zu unterscheiden:

1) Liegen die Eckfrequenzen des Hoch- und Tiefpasses ausreichend weit auseinander d.h. die Eichwerte der beiden Filter beeinflussen sich nicht gegenseitig -, so erfolgt die Berechnung der Polynomkoeffizienten *a* und b getrennt für jeweils die Eichwerte aus dem Bereich der Eckfrequenzen.

2) Andernfalls erfolgt die Anpassung iterativ: Es wird zunächst der Tiefpaß im Bereich seiner Eckfrequenz angepaßt, dann der Hochpaß an die Quotienten  $G^*(\omega_l)/G_T(\omega_l)$ , danach der Tiefpaß an die Quotienten  $G^*(\omega_l)/G_H(\omega_l)$ , usw., bis sich die Werte für  $G_T$  und  $G_H$ stabilisieren.

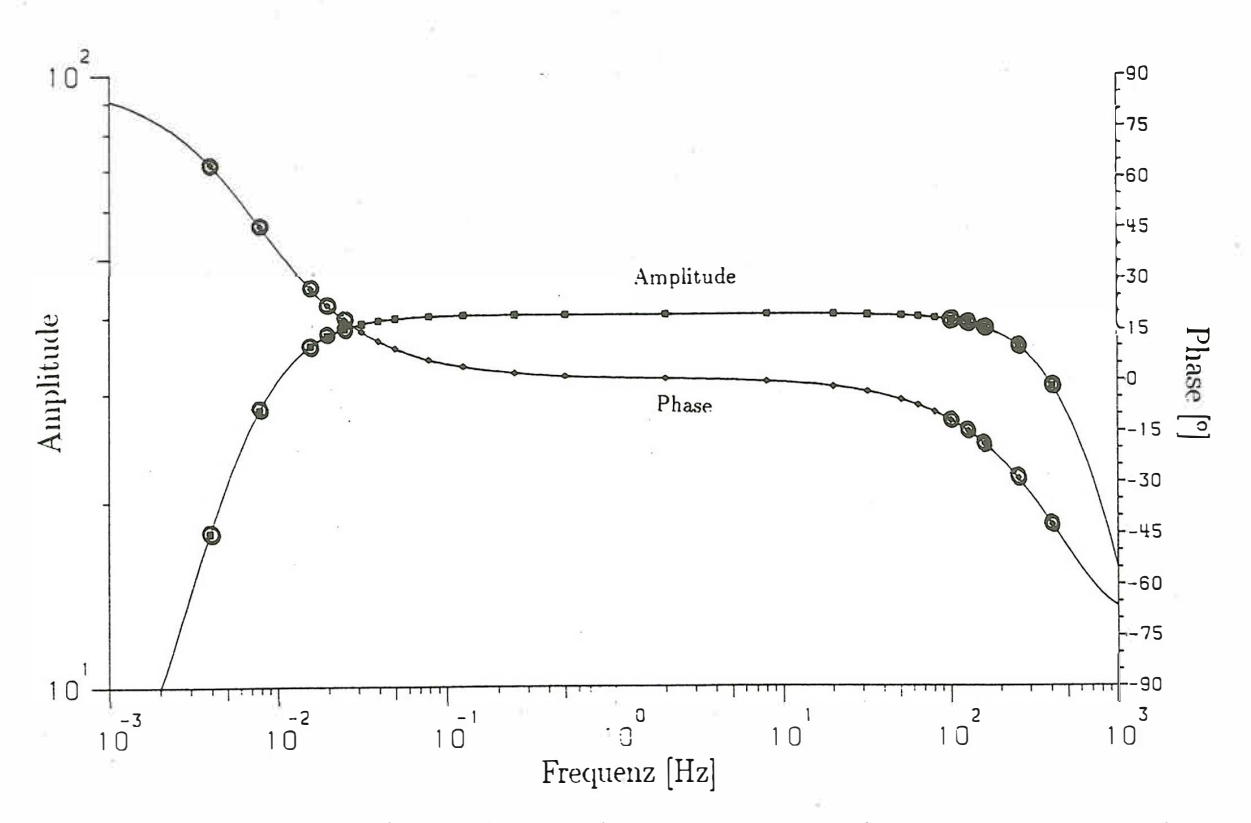

Abb.l: Amplituden und Phasen von 24 Eichwerten eines Tellurik-Bandpasses. Die durchgezogenen Linien stellen die angepaßte Filterfunktion dar, wobei nur die eingekreisten Werte für die Anpassung verwendet wurden. Beim Tiefpaß wurden für den Realteil ein Polynom 3. Grades und den Imaginärteil eines 2. Grades angepaßt, beim Hochpaß für den Realteil ein Polynom 2. Grades und den Imaginärteil eines 1. Grades.

Abb. 1 zeigt ein Beispiel für die Eichwerte und die angepaßte Eichkurve in Form von Amplitude und Phase. Es wurden Hoch- und Tiefpaß getrennt nur aus den mit Kreisen versehenen Eichwerten angepaßt, d.h. alle anderen Eichungen waren überflüssig, zeigen in diesem Fall aber die hervorragende Übereinstimmung zwischen gemessenen und angepaßten Eichwerten.

Die beschriebene Methode kann bei höheren Filterordnungen zu Instabilitäten führen, die bisher durchgeführte Anpassung von 25 Eichkurven der verschiedenen Edinburgher Geräte erwies sich jedoch als unproblematisch. Die Vorteile der Polynomdarstellung seien noch einmal kurz zusammengefaßt:

- Die Beschreibung der Resonanzkurve geschieht durch die hinreichend und notwendige Anzahl von Koeffizienten.

- Die Eichprozedur, die besonders für den Hochpaß sehr zeitaufwendig sein kann, wird reduziert, da die Anzahl der Frequenzen in etwa der Filterordnung (getrennt für Hochund Tiefpaß) entspricht. Eichfehler werden schnell erkannt.

- Es ist die gemeinsame Eichung von Hoch- und Tiefpaß möglich. Selbst bei nachträglichem Abschalten des Hochpasses während des Geländeeinsatzes ist die Resonanzkurve für nur den Tiefpaß über dessen Koeffizienten berechenbar.

## **References**

Lancaster, D. (1981). *Active-Filter Cookbook*. Howard W. Sams & Co., Inc., Indianapolis.

Press, W. H., Flannery. B. P., Teukolsky, S. A., und Vetterling, W. T. (1989). *Numerical Recipes.* Cambridge University Press, Cambridge.

Siemon, B. ( 1986). Magnetotellurische und erdmagnetische Tiefensondierung entlang eines Profils von Hannover bis zum Solling. Dipl.Arb. Inst. f. Geophys. Univ. Göttingen.